# ruling technologies

+ Ruling Technologies is a one-stop provider for Web, Caming and Audio Visuals solutions. It focuses on driver development and software application for integration with major leading hardware manufacturers in the gaming and communications field.

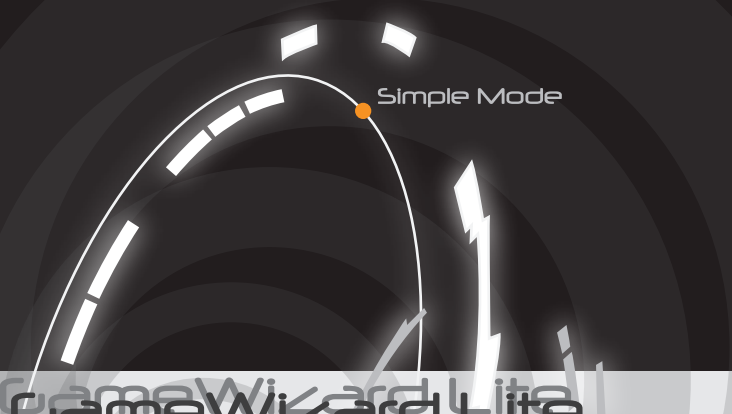

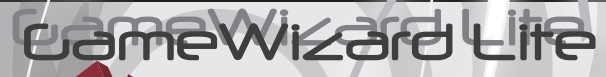

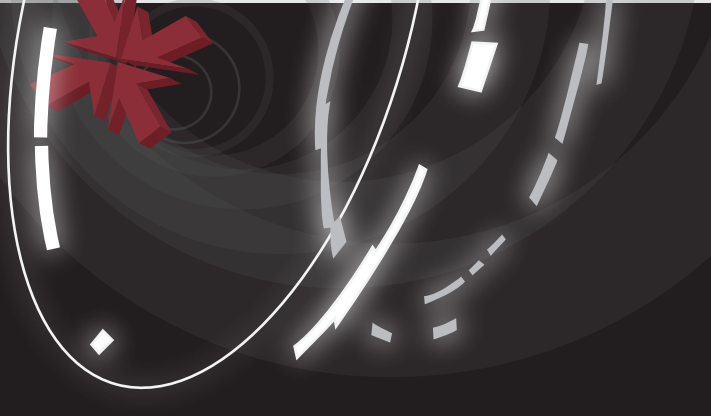

We build the technology and provide a complete solution to you

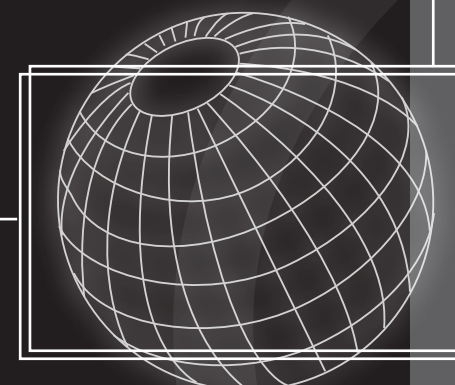

## **You Have a Hardware Solution**

We integrate it with our software and open up new markets for your product.

# ruling technologies

Services & profile

#### Ruling Technologies Sdn. Bhd., Malaysia (company no. 720362-D)

Unit 505 Block B, Pusat Dagangan Phileo Damansara I, No. 9, Jalan II/16, off Jalan Damansara, 46350, Petaling Jaya, Selangor Darul Ehsan, Malaysia

www.rulingtec.com enquiry@rulingtec.com

Tel: +603 - 7956 7622 f-ax: +603 - 7954 0722

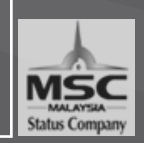

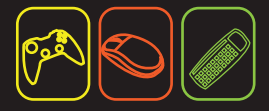

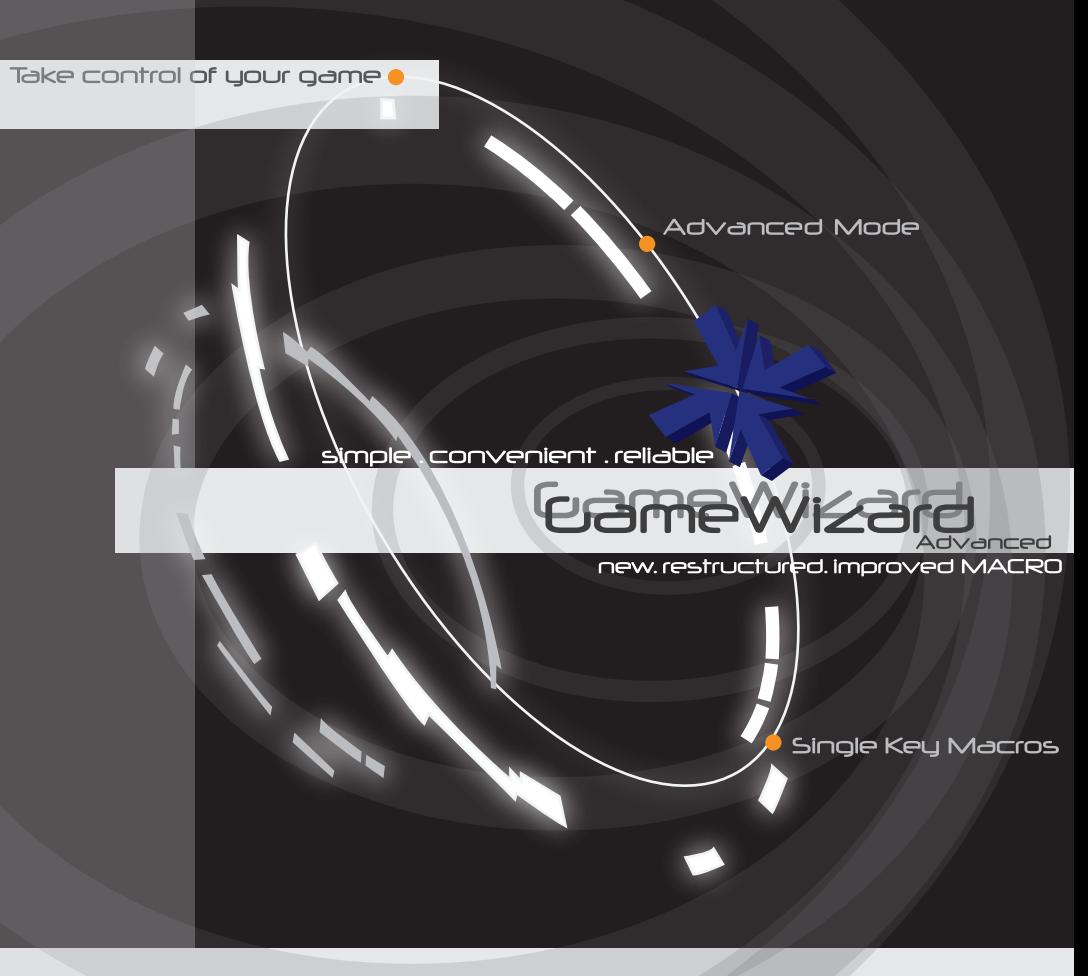

supports windows xp & vista

## User Interface

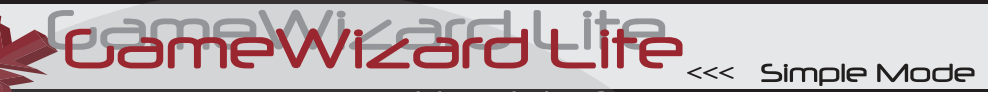

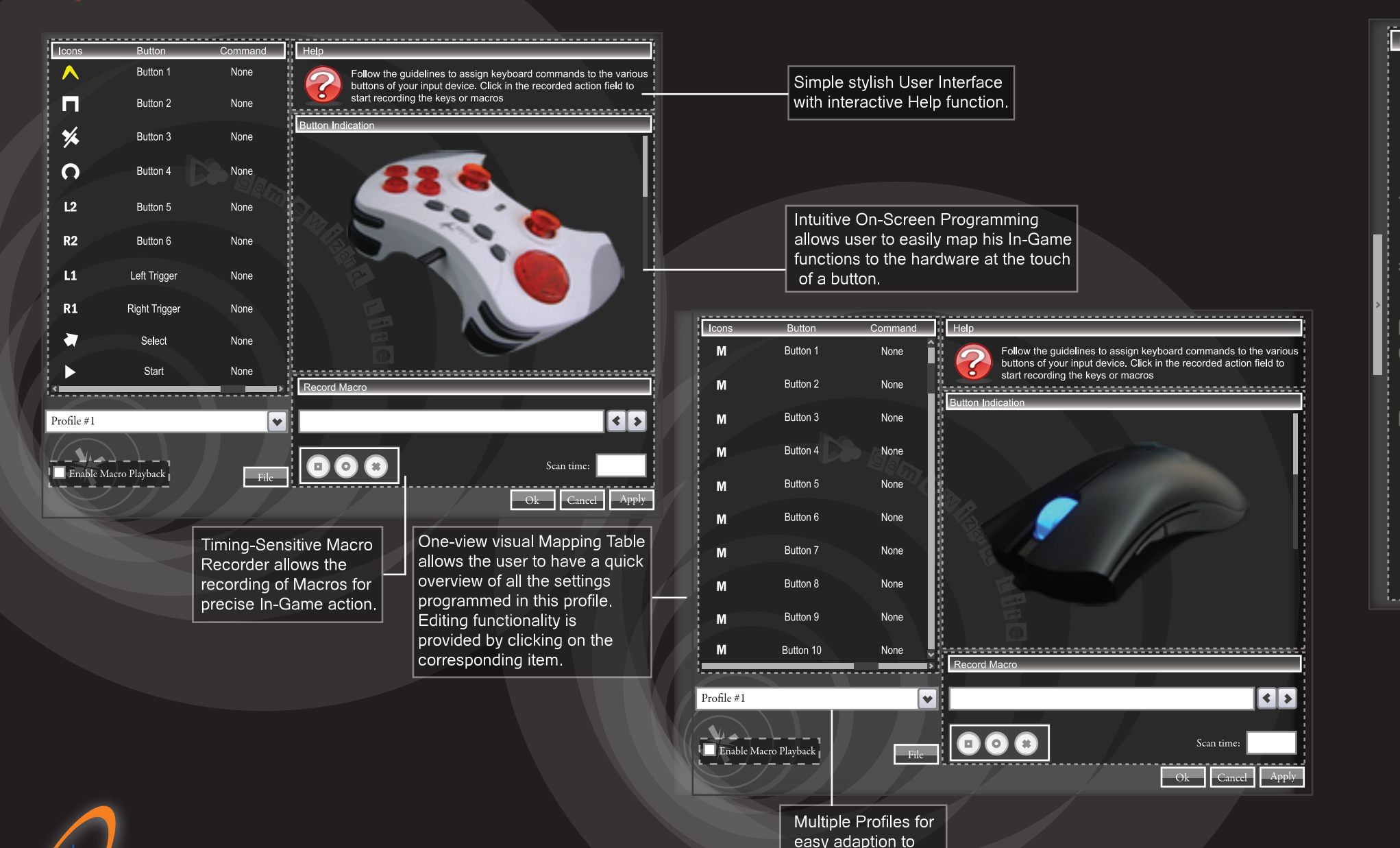

different games

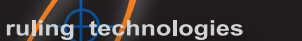

Advanced Hardware Settings such as DPI switching or tracking settings, or other features of the hardware are defined in a custom Hardware settings dialogue.

ĤŒ

W

 $\frac{1}{N_2}$ 

圈

 $\mathbf{K}$ 

Feature

<u>. . . . . . . . . .</u>

Profile #1

Single Ke Timing Se Recorder

Import  $/E$ 

Mouse, K Gamepac

Profiles

Advance Mode >>>

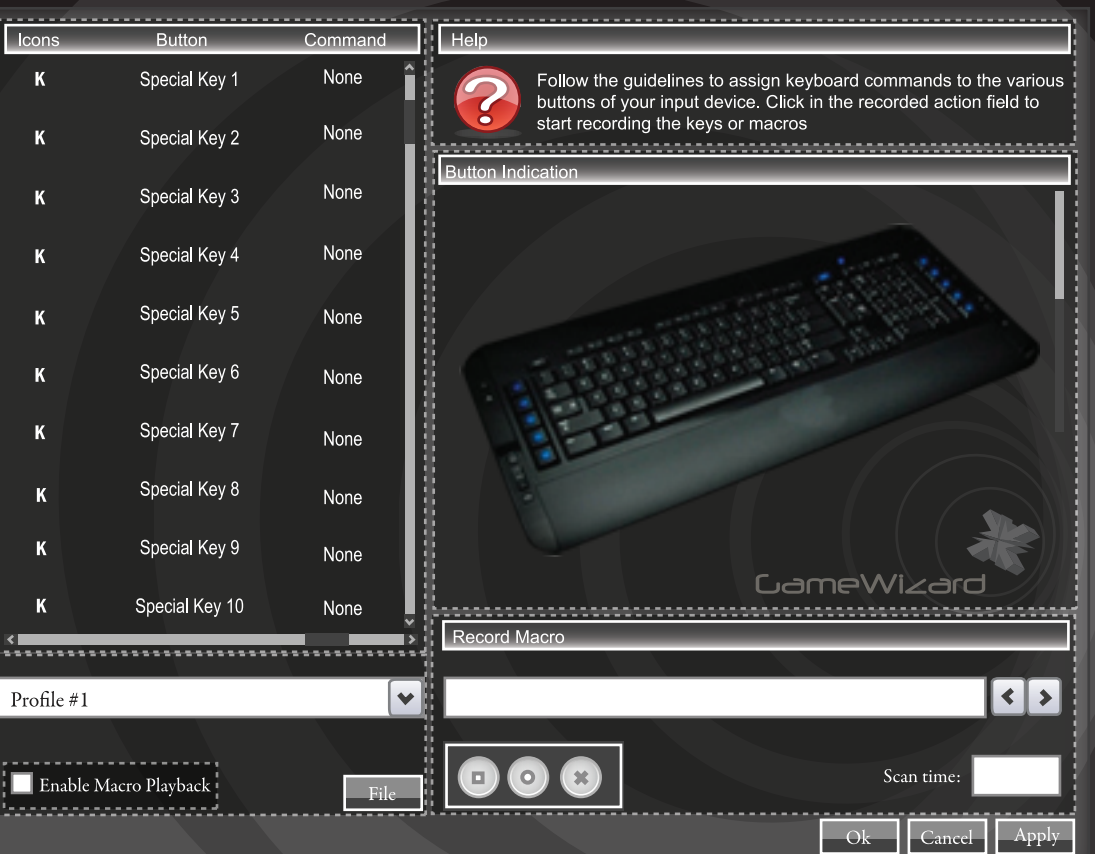

**PERTHEWIZER** 

Jser Interface

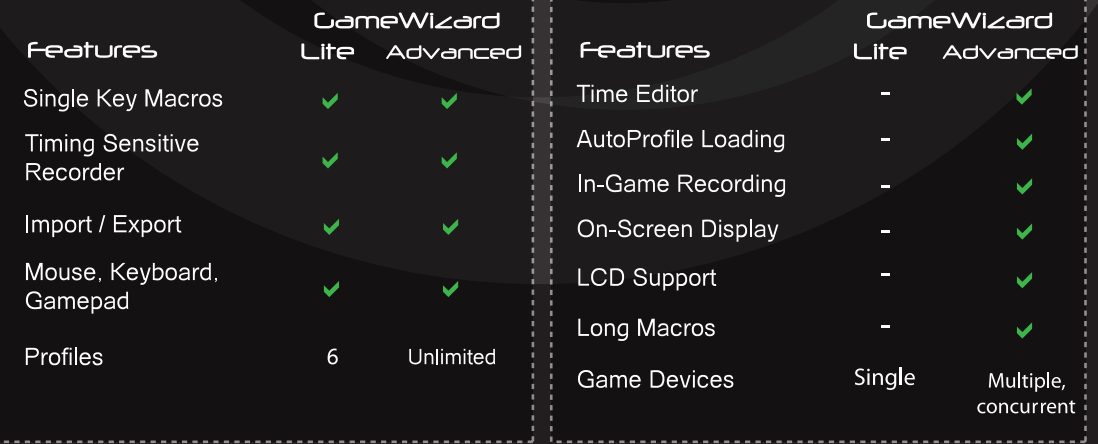